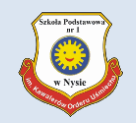

# **Aktywacja konta / zmiana hasła / ustalenie nowego hasła (po jego wygaśnięciu)**

**Wejdź na stronę [www.eszkola.opolskie.pl](http://www.eszkola.opolskie.pl/)**

**Kliknij przycisk Logowanie**

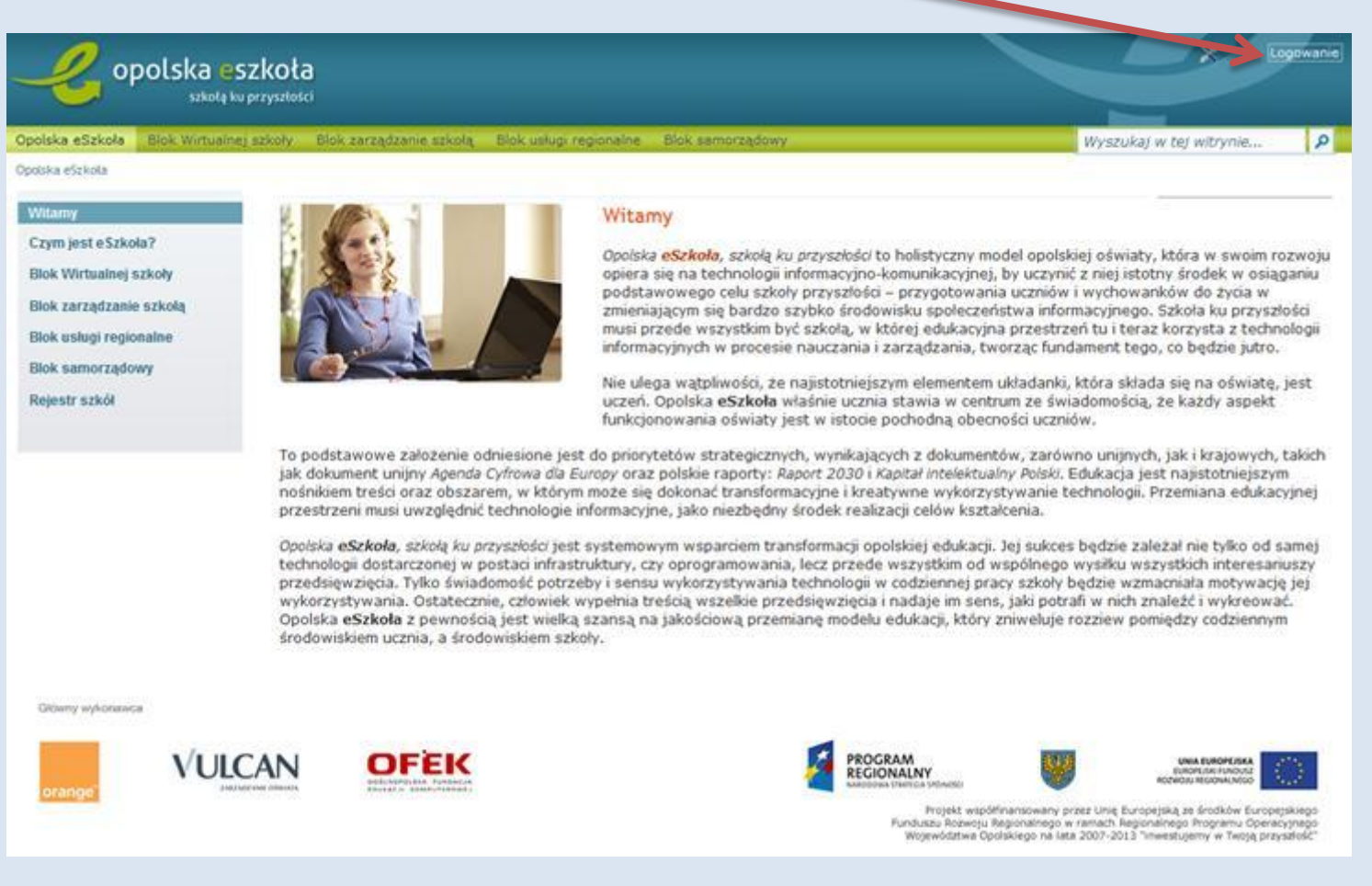

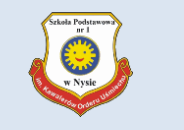

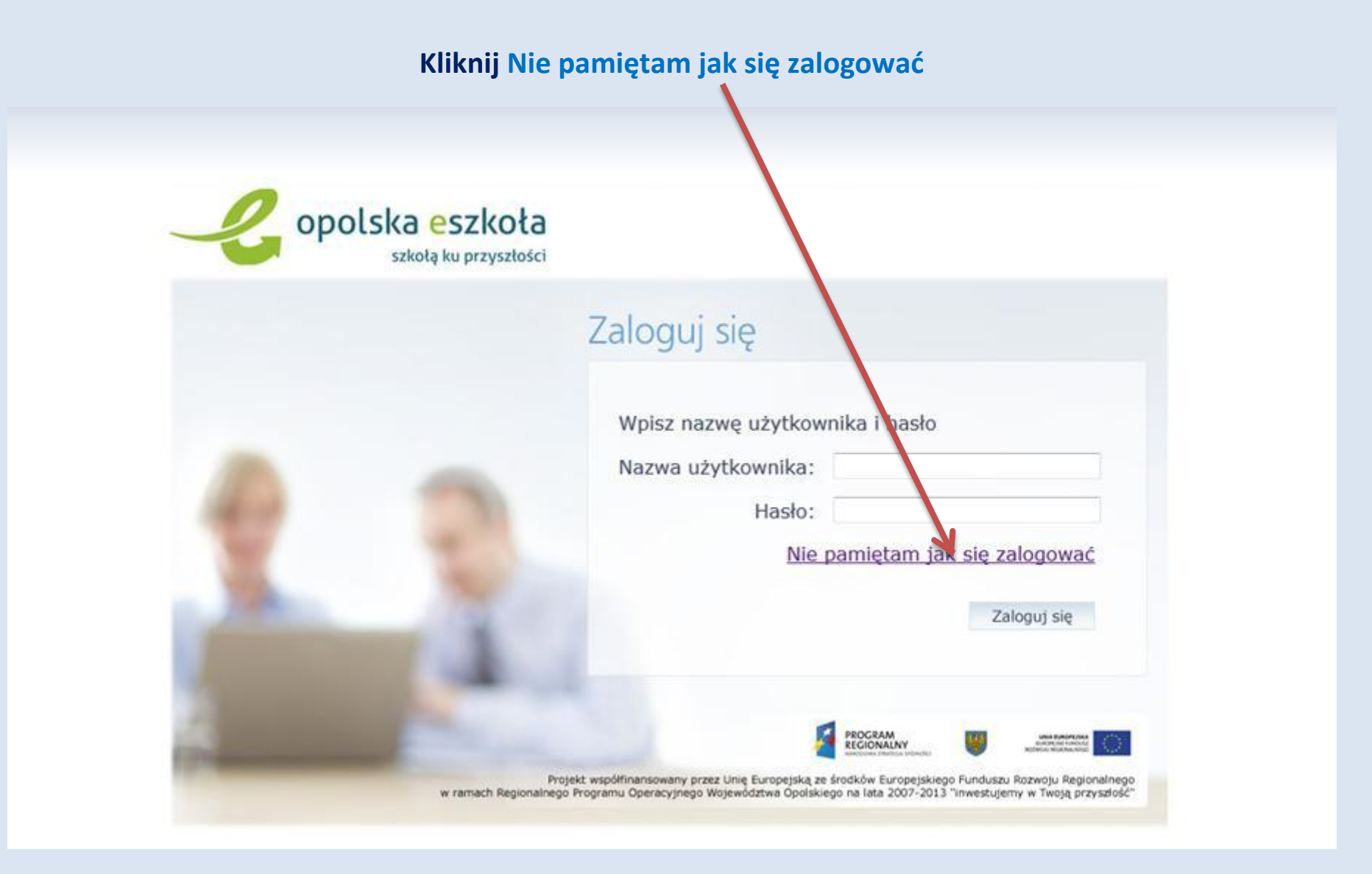

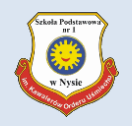

## **Wypełnij białe pola i kliknij przycisk Wyślij wiadomość**

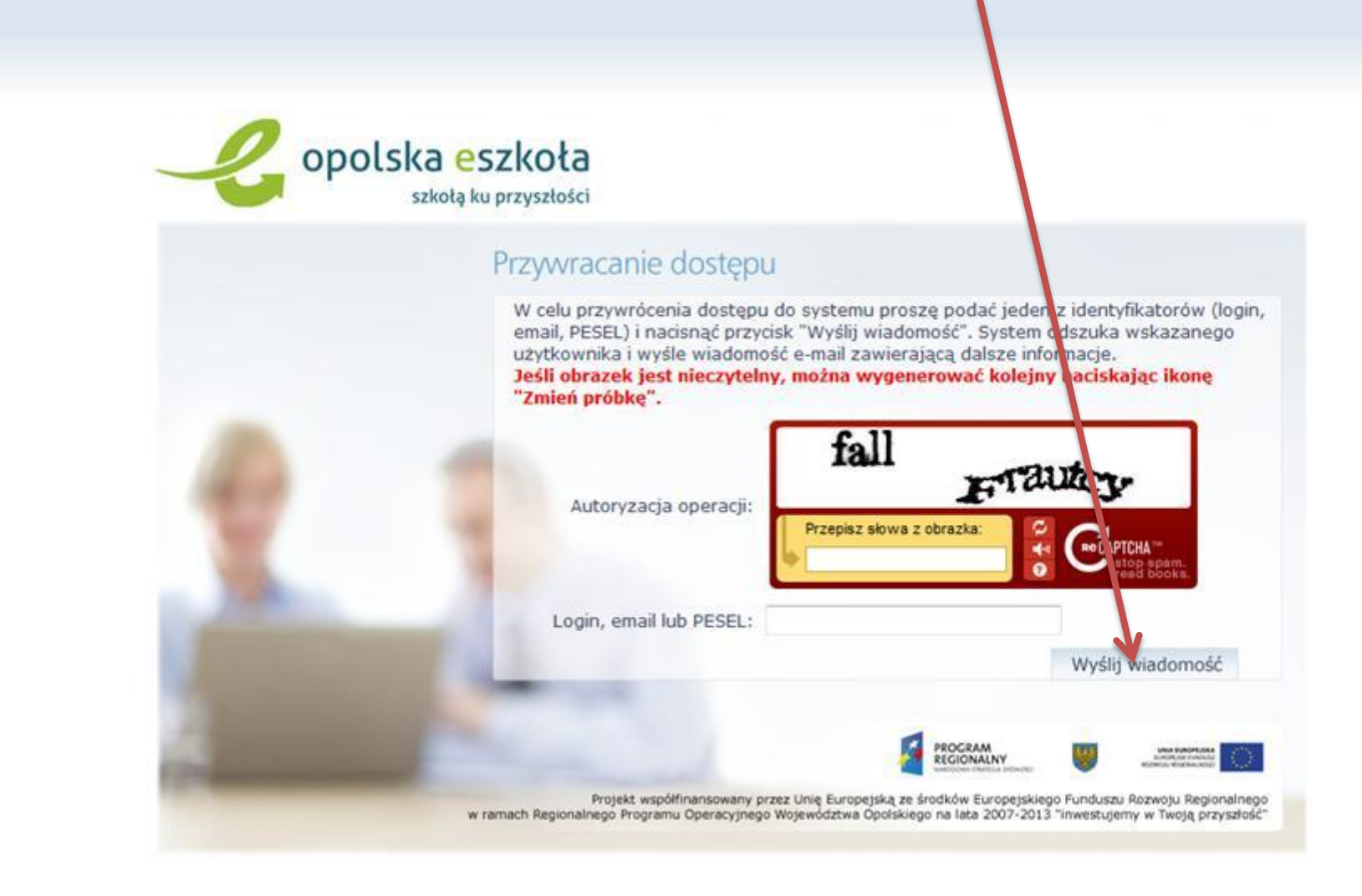

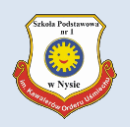

**W oknie przeglądarki internetowej pojawi się komunikat:**

Wysłano wiadomość na zapisany w systemie adres e-mail. Prosze sprawdzić skrzynke poczty elektronicznej i postepować zgodne ze wskazówkami zapisanymi w wiadomości.

W szczególnych przypadkach konfiguracji usługi poczty elektronicznej wiadomość może zostać potraktowana jako niechciana lub zostać zablokowana przez jakiś inny mechanizm filtrowania tresci. W takim przypadku należy sprawdzić wszystkie możliwe foldery poczty przychodzącej, począwszy od skrzynki odbiorczej a skończywszy na folderach z wiadomościami odfiltrowanymi.

Jeżeli mimo prób wiadomość nadal nie dociera do skrzynki poczty elektronicznej, należy skontaktować się z administratorem systemu z Państwa jednostki i poprosić o sprawdzenie czy zapamietany w systemie adres e-mail jest właściwy.

Powrót do strony głównej

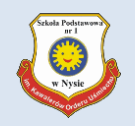

## **Na adres e-mail podany podczas rejestracji w systemie eSzkoła powinna dotrzeć wiadomość:**

## **Temat: Opolska e-Szkoła – aktywacja konta/przypomnienie hasła**

## **Aby nadać nowe hasło kliknij Link**

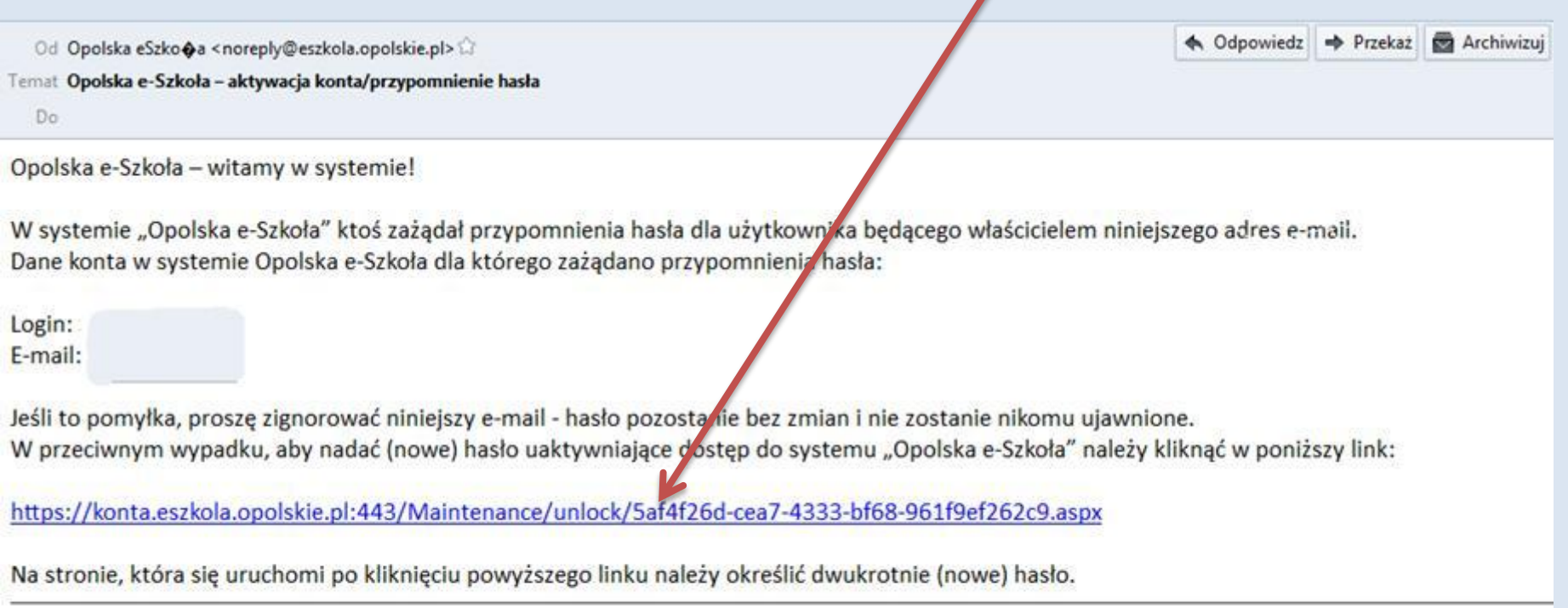

Ta wiadomość została wygenerowana automatycznie. Proszę nie odpowiadać na ten list.

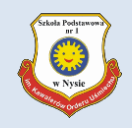

## **Wypełnij białe pola i kliknij przycisk Ustaw nowe hasło**

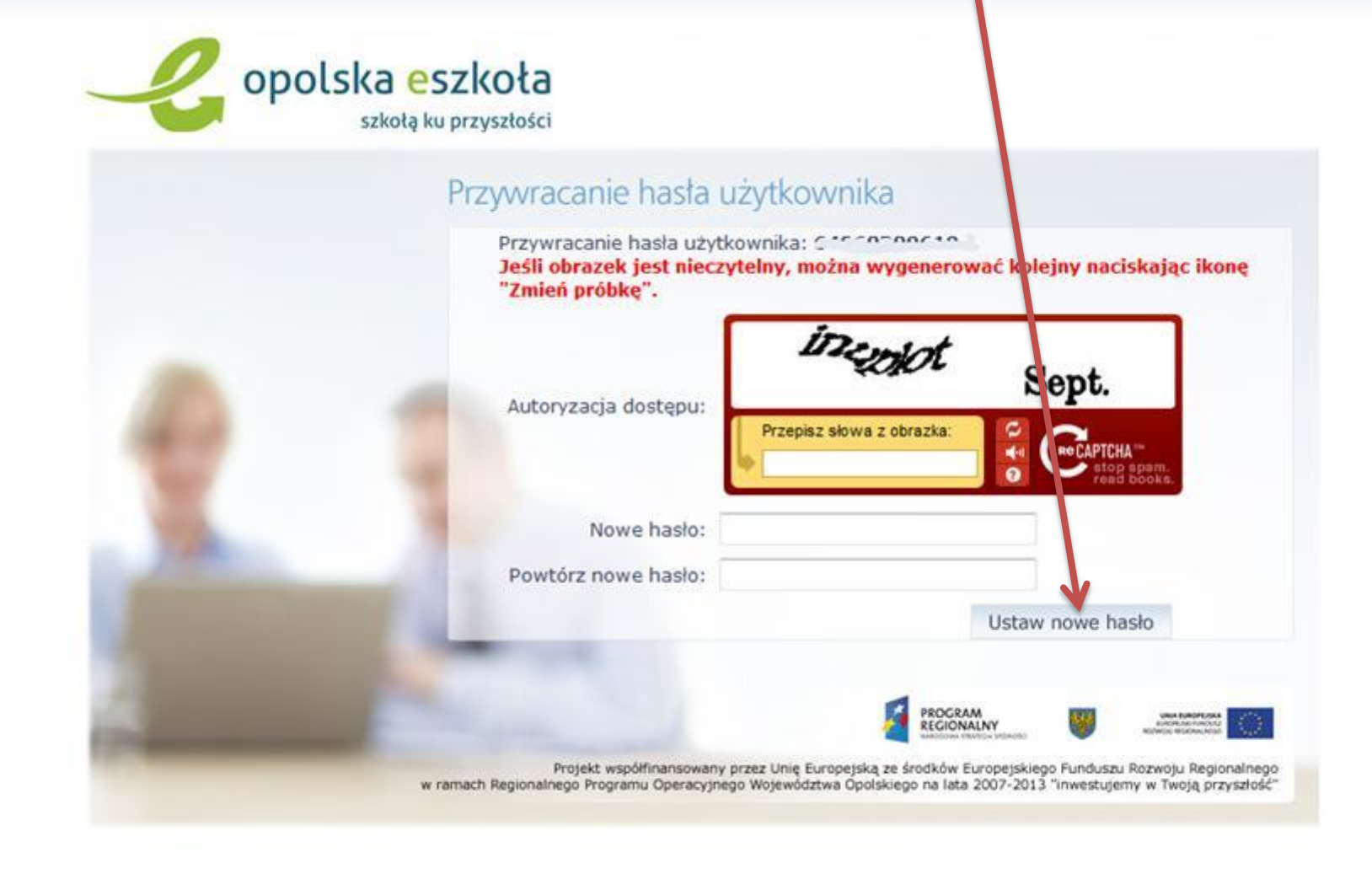

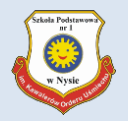

## **Pojawi się komunikat:**

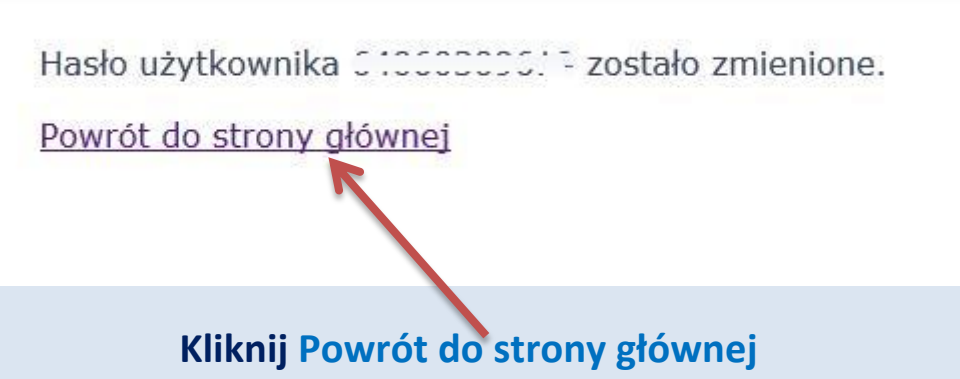

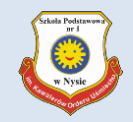

## **Aby sprawdzić poprawność wprowadzonych zmian, zaloguj się klikając na przycisk Logowanie**

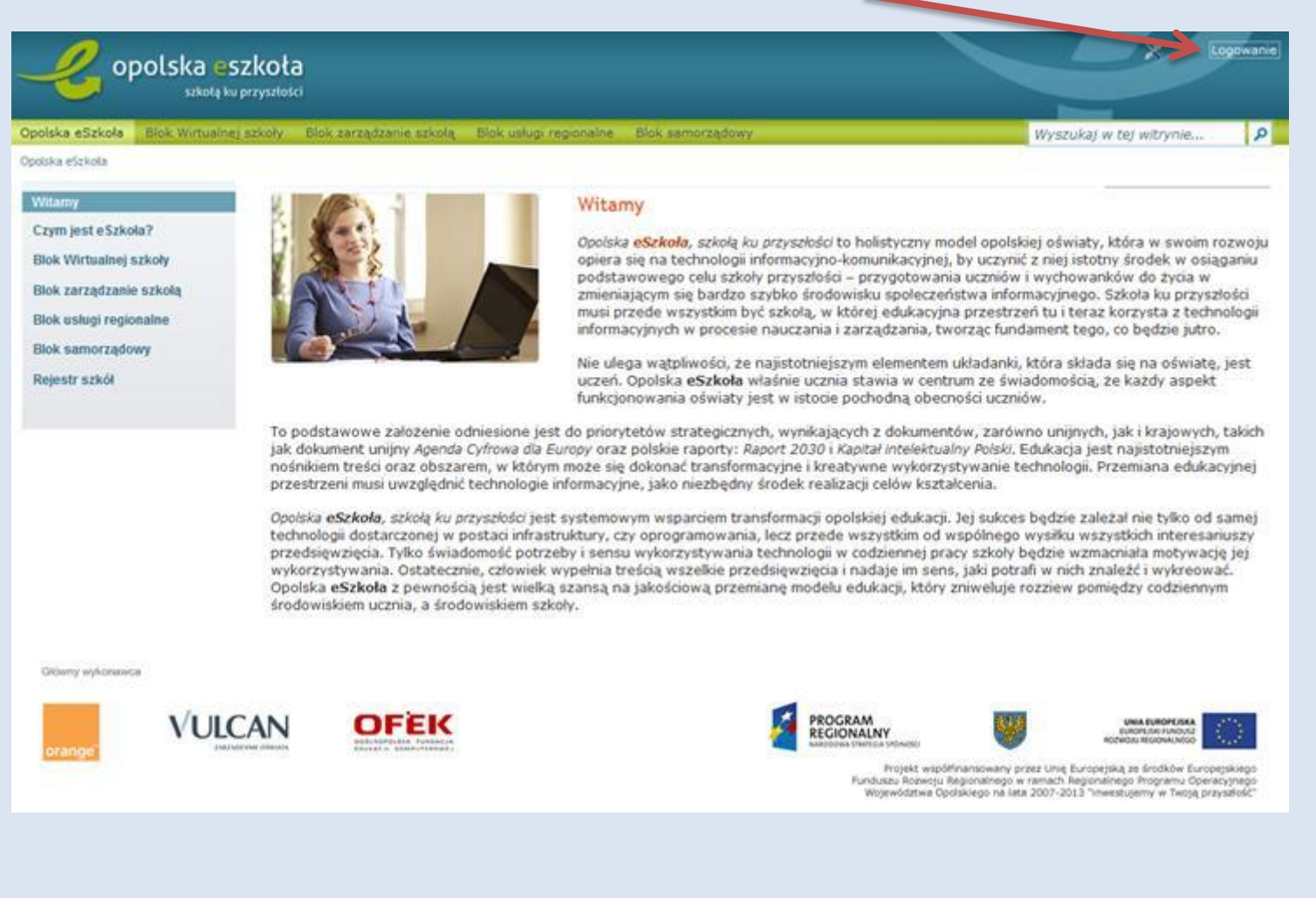

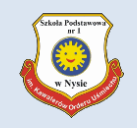

# **Wpisz nazwę użytkownika oraz hasło i kliknij Zaloguj się**

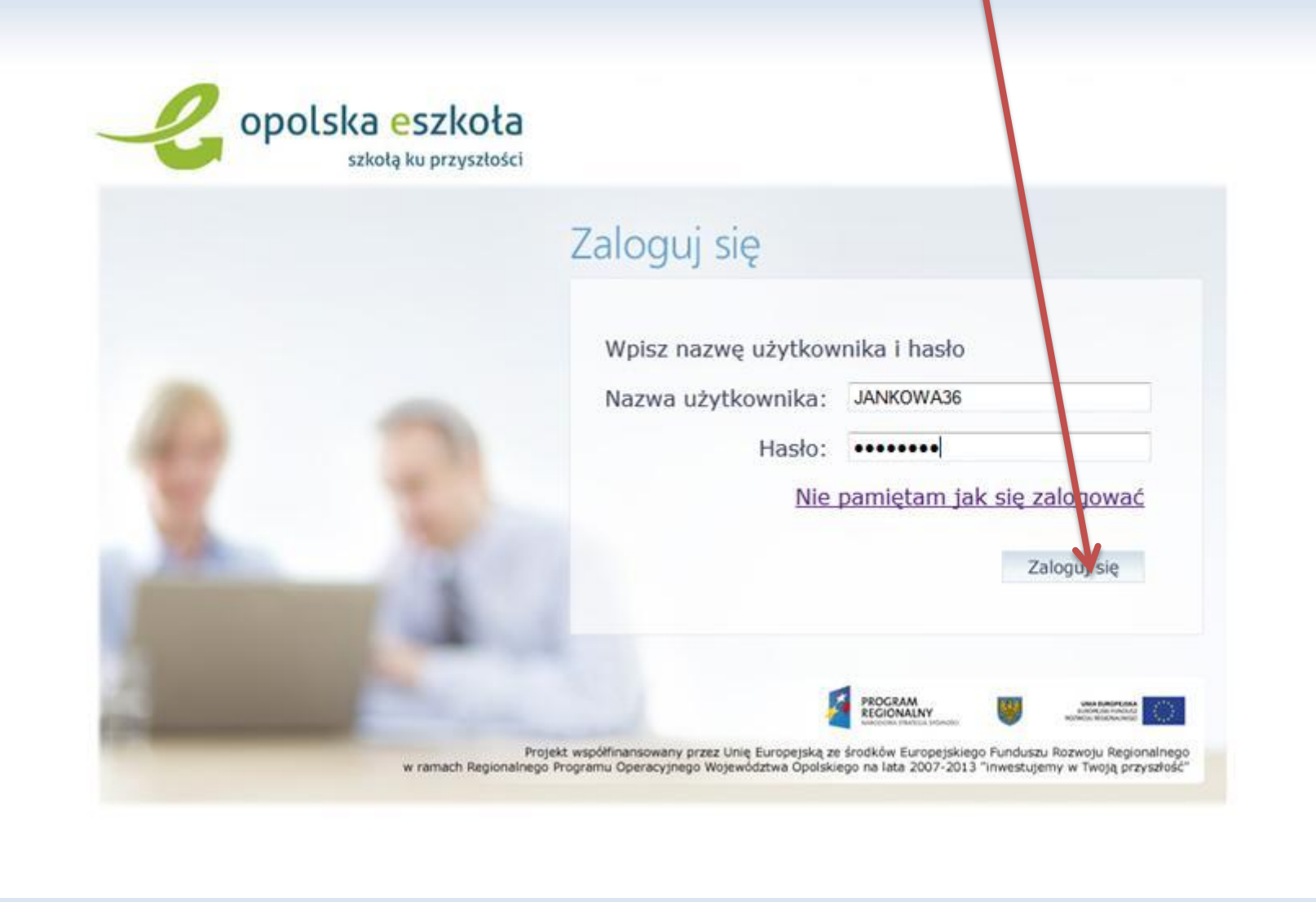

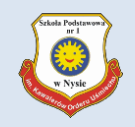

### **Tutaj powinno się pojawić Twoje imię i nazwisko lub nr PESEL**

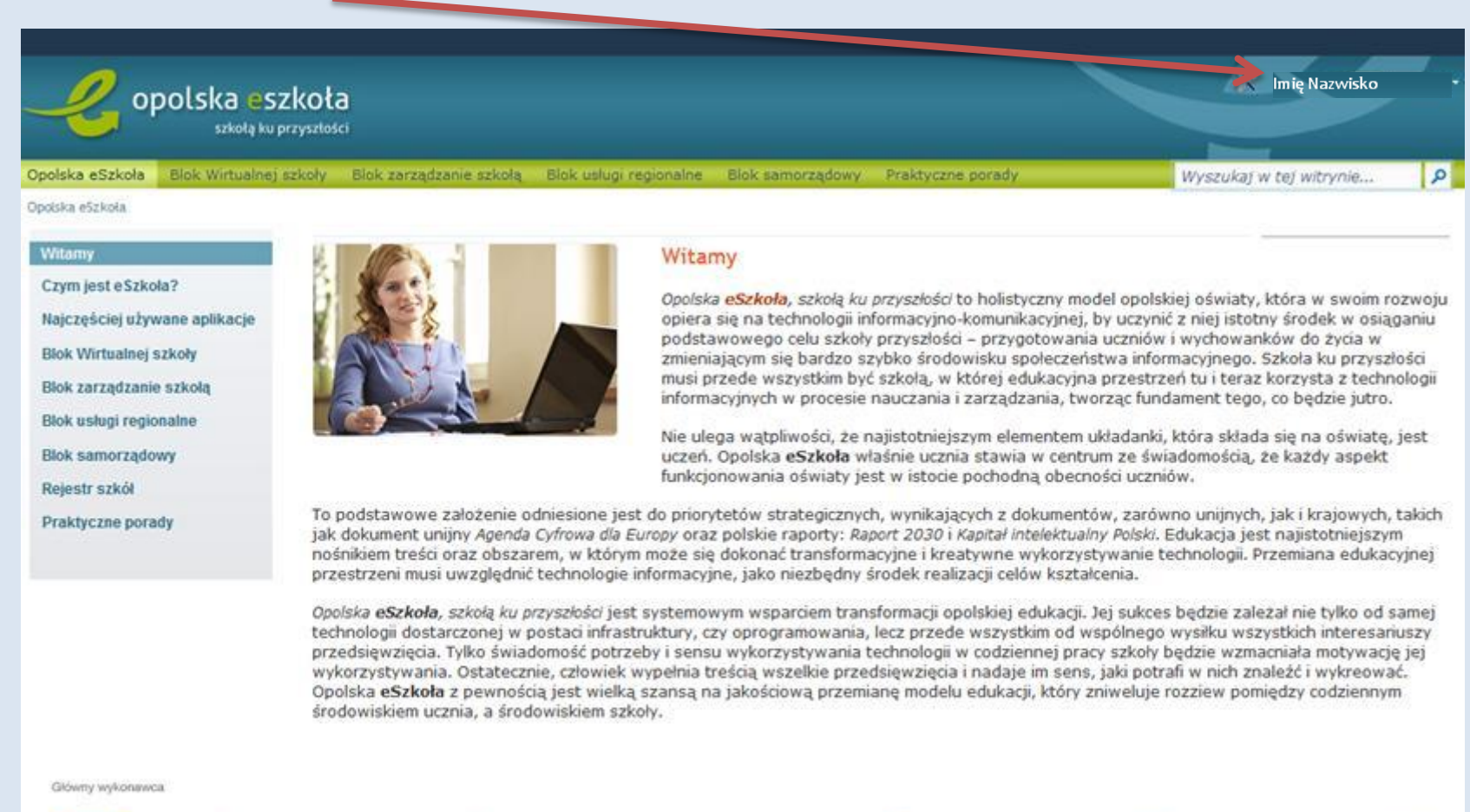

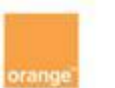

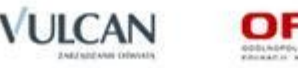

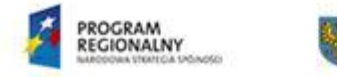

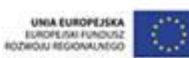

Projekt współfinansowany przez Unie Europejską ze środków Europejskiego Funduszu Rozwoju Regionalnego w ramach Regionalnego Programu Operacyjnego Województwa Opolskiego na lata 2007-2013 "inwestupemy w Twoją przyjałość"

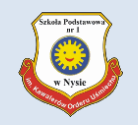

## **Po zakończonej pracy nie zapomnij się wylogować – kliknij w swoje Imię i Nazwisko i wybierz Wyloguj**

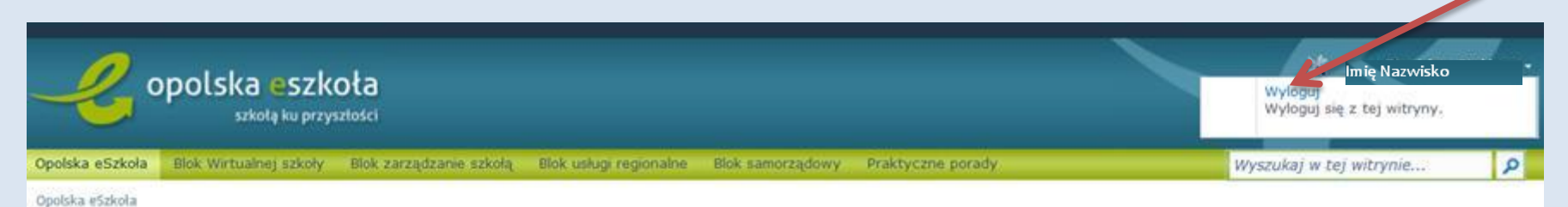

#### Witamy

#### Czym jest eSzkoła?

- Najcześciej używane aplikacje
- Blok Wirtualnei szkoły
- Blok zarzadzanie szkoła
- Blok usługi regionalne
- **Blok samorządowy**
- Rejestr szkół
- Praktyczne porady

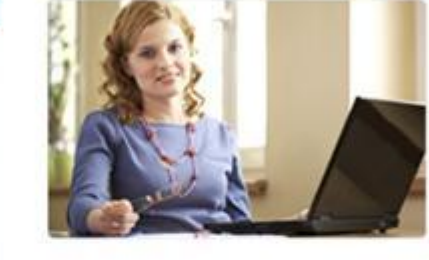

#### Witamy

Opolska eSzkoła, szkoła ku przyszłości to holistyczny model opolskiej oświaty, która w swoim rozwoju opiera się na technologii informacyjno-komunikacyjnej, by uczynić z niej istotny środek w osiąganiu podstawowego celu szkoły przyszłości - przygotowania uczniów i wychowanków do życia w zmieniającym sie bardzo szybko środowisku społeczeństwa informacyjnego. Szkoła ku przyszłości musi przede wszystkim być szkoła, w której edukacyjna przestrzeń tu i teraz korzysta z technologii informacyjnych w procesie nauczania i zarządzania, tworząc fundament tego, co bedzie jutro.

> Nie ulega watpliwości, że najistotniejszym elementem układanki, która składa sie na oświate, jest uczeń. Opolska eSzkoła właśnie ucznia stawia w centrum ze świadomościa, że każdy aspekt funkcjonowania oświaty jest w istocie pochodną obecności uczniów.

To podstawowe założenie odniesione jest do priorytetów strategicznych, wynikających z dokumentów, zarówno unijnych, jak i krajowych, takich jak dokument unijny Agenda Cyfrowa dla Europy oraz polskie raporty: Raport 2030 i Kapitał intelektualny Polski. Edukacja jest najistotniejszym nośnikiem treści oraz obszarem, w którym może się dokonać transformacyjne i kreatywne wykorzystywanie technologii. Przemiana edukacyjnej przestrzeni musi uwzględnić technologie informacyjne, jako niezbędny środek realizacji celów kształcenia.

Opolska eSzkoła, szkoła ku przyszłości jest systemowym wsparciem transformacji opolskiej edukacji. Jej sukces bedzie zależał nie tylko od samej technologii dostarczonej w postaci infrastruktury, czy oprogramowania, lecz przede wszystkim od wspólnego wysiłku wszystkich interesariuszy przedsiewziecia. Tylko świadomość potrzeby i sensu wykorzystywania technologii w codziennej pracy szkoły będzie wzmacniała motywację jej wykorzystywania. Ostatecznie, człowiek wypełnia treścia wszelkie przedsiewziecia i nadaje im sens, jaki potrafi w nich znaleźć i wykreować. Opolska eSzkoła z pewnością jest wielką szansą na jakościową przemianę modelu edukacji, który zniweluje rozziew pomiędzy codziennym środowiskiem ucznia, a środowiskiem szkoły.

#### Główny wykonawca

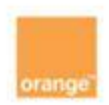

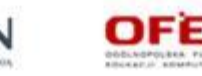

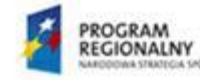

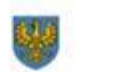

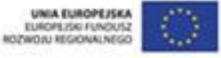

Protekt współfinansowany orzez Unie Europetska ze środków Europetskiego